### Tema 5: Definiciones de listas por comprensión Informática (2014–15)

José A. Alonso Jiménez

<span id="page-0-0"></span>Grupo de Lógica Computacional Departamento de Ciencias de la Computación e I.A. Universidad de Sevilla

### Tema 5: Definiciones de listas por comprensión

- 1. [Generadores](#page-2-0)
- 2. [Guardas](#page-8-0)
- 3. [La función](#page-15-0) zip
- 4. [Comprensión de cadenas](#page-21-0)
- 5. [Cifrado César](#page-25-0) [Codificación y descodificación](#page-27-0) [Análisis de frecuencias](#page-40-0) [Descifrado](#page-46-0)

#### Definiciones por comprensión

- **Definiciones por comprensión en Matemáticas:**  ${x<sup>2</sup> : x \in {2, 3, 4, 5}} = {4, 9, 16, 25}$
- **Definiciones por comprensión en Haskell:**

```
Prelude> [x^2 | x <- [2..5]]
[4,9,16,25]
```
- $\blacktriangleright$  La expresión x <-  $[2..5]$  se llama un generador.
- <span id="page-2-0"></span> $\blacktriangleright$  Ejemplos con más de un generador: Prelude>  $(x,y)$  |  $x \leftarrow [1,2,3]$ ,  $y \leftarrow [4,5]$ ]  $[(1,4),(1,5),(2,4),(2,5),(3,4),(3,5)]$ Prelude>  $[(x, y) | y \leftarrow [4, 5], x \leftarrow [1, 2, 3]$  $[(1,4),(2,4),(3,4),(1,5),(2,5),(3,5)]$

#### Generadores dependientes

- $\blacktriangleright$  Ejemplo con generadores dependientes: Prelude> [(x,y) | x <- [1..3], y <- [x..3]]  $[(1,1),(1,2),(1,3),(2,2),(2,3),(3,3)]$
- ▶ (concat xss) es la concatenación de la lista de listas xss. Por ejemplo,

```
\vert concat [[1,3], [2,5,6], [4,7]] \rightarrow [1,3,2,5,6,4,7]
```
<span id="page-3-0"></span>

#### Generadores dependientes

- $\blacktriangleright$  Ejemplo con generadores dependientes: Prelude> [(x,y) | x <- [1..3], y <- [x..3]]  $[(1,1),(1,2),(1,3),(2,2),(2,3),(3,3)]$
- ▶ (concat xss) es la concatenación de la lista de listas xss. Por ejemplo,

concat  $[1,3]$ ,  $[2,5,6]$ ,  $[4,7]$ ]  $\rightsquigarrow$   $[1,3,2,5,6,4,7]$ 

#### <span id="page-4-0"></span>Prelude —

concat  $\therefore$  [[a]]  $\Rightarrow$  [a]

concat  $xss = [x \mid xs \le -xss, x \le -xs]$ 

### Generadores con variables anónimas

 $\blacktriangleright$  Ejemplo de generador con variable anónima: (primeros ps) es la lista de los primeros elementos de la lista de pares ps. Por ejemplo,  $\vert$ primeros  $[(1,3),(2,5),(6,3)] \; \rightsquigarrow \; [1,2,6]$ 

 $\triangleright$  Definición de la longitud por comprensión

<span id="page-5-0"></span>

### Generadores con variables anónimas

 $\blacktriangleright$  Ejemplo de generador con variable anónima: (primeros ps) es la lista de los primeros elementos de la lista de pares ps. Por ejemplo,  $\vert$  primeros  $\,$  [(1,3),(2,5),(6,3)]  $\,$   $\,$   $\,$   $\,$   $\,$  [1,2,6]  $\,$ 

primeros ::  $[(a, b)] \rightarrow [a]$ primeros ps =  $[x | (x, ...) \leq p s]$ 

 $\triangleright$  Definición de la longitud por comprensión

<span id="page-6-0"></span>

### Generadores con variables anónimas

 $\blacktriangleright$  Ejemplo de generador con variable anónima: (primeros ps) es la lista de los primeros elementos de la lista de pares ps. Por ejemplo,  $\vert$  primeros  $\,$  [(1,3),(2,5),(6,3)]  $\,$   $\,$   $\,$   $\,$   $\,$  [1,2,6]  $\,$ 

primeros ::  $[(a, b)] \rightarrow [a]$ primeros ps =  $[x | (x, ...) \leq p s]$ 

 $\triangleright$  Definición de la longitud por comprensión

<span id="page-7-0"></span>**Example 2018** Prelude length  $::$  [a]  $\rightarrow$  Int length  $xs = sum [1 | < -xs]$ 

[IM Tema 5: Definiciones de listas por comprensión](#page-0-0) [Guardas](#page-8-0)

### Guardas

- ► Las listas por comprensión pueden tener guardas para restringir los valores.
- $\blacktriangleright$  Ejemplo de guarda: Prelude> [x | x <- [1..10], even x] [2,4,6,8,10]

La guarda es even x.

 $\triangleright$  (factores n) es la lista de los factores del número n. Por ejemplo,

 $|\texttt{factors 30 } \leadsto \texttt{[1,2,3,5,6,10,15,30]}$ 

<span id="page-8-0"></span>

[IM Tema 5: Definiciones de listas por comprensión](#page-0-0) [Guardas](#page-9-0)

### Guardas

- $\triangleright$  Las listas por comprensión pueden tener guardas para restringir los valores.
- $\blacktriangleright$  Ejemplo de guarda: Prelude> [x | x <- [1..10], even x] [2,4,6,8,10]

La guarda es even x.

 $\triangleright$  (factores n) es la lista de los factores del número n. Por ejemplo,

 $|\texttt{factors 30 } \leadsto \texttt{[1,2,3,5,6,10,15,30]}$ 

<span id="page-9-0"></span>factores :: Int -> [Int] factores  $n = [x \mid x \le -[1..n], n \mod 2 \times z = 0]$ 

### Guardas: Cálculo de primos

 $\triangleright$  (primo n) se verifica si n es primo. Por ejemplo, primo 30  $\rightsquigarrow$  False primo 31  $\rightsquigarrow$  True

```
primo n = factores n == [1, n]
```
 $\triangleright$  (primos n) es la lista de los primos menores o iguales que n. Por ejemplo,

```
primos 31 \rightarrow [2,3,5,7,11,13,17,19,23,29,31]
```
<span id="page-10-0"></span>

### Guardas: Cálculo de primos

 $\triangleright$  (primo n) se verifica si n es primo. Por ejemplo,

primo 30  $\rightsquigarrow$  False

primo 31  $\rightsquigarrow$  True

primo :: Int -> Bool primo  $n =$  factores  $n == [1, n]$ 

 $\triangleright$  (primos n) es la lista de los primos menores o iguales que n. Por ejemplo,

```
\vertprimos 31 \;\rightsquigarrow\; [2,3,5,7,11,13,17,19,23,29,31]
```
<span id="page-11-0"></span>

### Guardas: Cálculo de primos

 $\triangleright$  (primo n) se verifica si n es primo. Por ejemplo,

primo 30  $\rightsquigarrow$  False

primo 31  $\rightsquigarrow$  True

primo :: Int -> Bool primo  $n =$  factores  $n == [1, n]$ 

 $\triangleright$  (primos n) es la lista de los primos menores o iguales que n. Por ejemplo,

 $\vert$  primos 31  $\;\rightsquigarrow\;$  [2,3,5,7,11,13,17,19,23,29,31]

<span id="page-12-0"></span>primos :: Int -> [Int] primos  $n = [x \mid x \le -[2..n],$  primo x]

### Guarda con igualdad

► Una lista de asociación es una lista de pares formado por una clave y un valor. Por ejemplo,

[("Juan",7),("Ana",9),("Eva",3)]

 $\triangleright$  (busca c t) es la lista de los valores de la lista de asociación t cuyas claves valen c. Por ejemplo,

Prelude> busca 'b' [('a',1),('b',3),('c',5),('b',2)] [3,2]

<span id="page-13-0"></span>

### Guarda con igualdad

► Una lista de asociación es una lista de pares formado por una clave y un valor. Por ejemplo,

[("Juan",7),("Ana",9),("Eva",3)]

 $\triangleright$  (busca c t) es la lista de los valores de la lista de asociación t cuyas claves valen c. Por ejemplo,

Prelude> busca 'b' [('a',1),('b',3),('c',5),('b',2)] [3,2]

<span id="page-14-0"></span>busca :: Eq a => a ->  $[(a, b)]$  ->  $[b]$ busca c t =  $[v \mid (c', v) \leq t, c' == c]$ 

### La función zip y elementos adyacentes

- $\triangleright$  (zip xs ys) es la lista obtenida emparejando los elementos de las listas xs e ys. Por ejemplo, Prelude> zip  $['a', 'b', 'c']$   $[2,5,4,7]$  $[(d^{2}, 2), (d^{3}, 5), (d^{3}, 4)]$
- $\triangleright$  (adyacentes xs) es la lista de los pares de elementos adyacentes de la lista xs. Por ejemplo,  $|$  adyacentes  $[2,5,3,7]$   $\;\;\rightsquigarrow\;\; [(2,5),(5,3),(3,7)]$

<span id="page-15-0"></span>

### La función zip y elementos adyacentes

- $\triangleright$  (zip xs ys) es la lista obtenida emparejando los elementos de las listas xs e ys. Por ejemplo, Prelude> zip  $['a', 'b', 'c']$   $[2, 5, 4, 7]$  $[(d^{2}, 2), (d^{3}, 5), (d^{3}, 4)]$
- $\triangleright$  (adyacentes xs) es la lista de los pares de elementos adyacentes de la lista xs. Por ejemplo,  $|$  adyacentes  $[2,5,3,7]$   $\rightsquigarrow$   $[(2,5),(5,3),(3,7)]$

<span id="page-16-0"></span>adyacentes  $:: [a] \rightarrow [(a, a)]$ adyacentes  $xs = zip xs$  (tail  $xs$ )

#### Las funciones zip, and y listas ordenadas

 $\triangleright$  (and xs) se verifica si todos los elementos de xs son verdaderos. Por ejemplo,

and  $[2 \times 3, 2+3 == 5]$   $\rightsquigarrow$  True and  $[2 < 3, 2+3 == 5, 7 < 7]$   $\rightsquigarrow$  False

 $\triangleright$  (ordenada xs) se verifica si la lista xs está ordenada. Por ejemplo,

ordenada  $[1,3,5,6,7]$   $\rightsquigarrow$  True ordenada  $[1,3,6,5,7]$   $\rightsquigarrow$  False

<span id="page-17-0"></span>

#### Las funciones zip, and y listas ordenadas

 $\triangleright$  (and xs) se verifica si todos los elementos de xs son verdaderos. Por ejemplo,

and  $[2 \lt 3, 2+3 == 5]$   $\rightsquigarrow$  True and  $[2 < 3, 2+3 == 5, 7 < 7]$   $\rightsquigarrow$  False

 $\triangleright$  (ordenada xs) se verifica si la lista xs está ordenada. Por ejemplo,

ordenada  $[1,3,5,6,7]$   $\rightsquigarrow$  True ordenada  $[1,3,6,5,7]$   $\rightsquigarrow$  False

<span id="page-18-0"></span>ordenada :: Ord  $a \Rightarrow \lceil a \rceil \Rightarrow$  Bool ordenada xs = and  $[x \le y \mid (x,y) \le -$  adyacentes xs]

### La función zip y lista de posiciones

 $\triangleright$  (posiciones x xs) es la lista de las posiciones ocupadas por el elemento x en la lista xs. Por ejemplo,  $\mid$ posiciones 5 [1,5,3,5,5,7]  $\;\rightsquigarrow\;$  [1,3,4]

### La función zip y lista de posiciones

 $\triangleright$  (posiciones x xs) es la lista de las posiciones ocupadas por el elemento x en la lista xs. Por ejemplo,  $\mid$ posiciones 5 [1,5,3,5,5,7]  $\;\rightsquigarrow\;$  [1,3,4]

```
posiciones :: Eq a => a -> [a] -> [Int]
posiciones x xs =
    [i | (x', i) \leq zip \times [0..n], x == x']where n = length xs - 1
```
### Cadenas y listas

 $\blacktriangleright$  Las cadenas son listas de caracteres. Por ejemplo,

```
*Main> "abc" == \lceil'a','b','c']
True
```
 $\blacktriangleright$  La expresión

```
"abc" :: String
```
es equivalente a

 $\big|$  ['a','b','c'] :: [Char]

 $\blacktriangleright$  Las funciones sobre listas se aplican a las cadenas:

<span id="page-21-0"></span>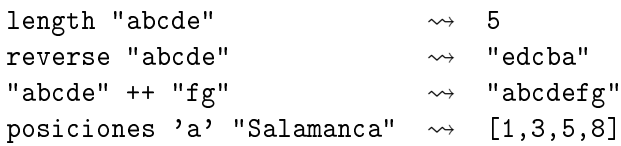

### Definiciones sobre cadenas con comprensión

<sup>I</sup> (minusculas c) es la cadena formada por las letras minúsculas de la cadena c. Por ejemplo, minusculas "EstoEsUnaPrueba" ~> "stosnarueba"

<sup>I</sup> (ocurrencias x xs) es el número de veces que ocurre el carácter x en la cadena xs. Por ejemplo,  $\vert$ ocurrencias 'a' "Salamanca"  $\leadsto$  4

<span id="page-22-0"></span>

### Definiciones sobre cadenas con comprensión

<sup>I</sup> (minusculas c) es la cadena formada por las letras minúsculas de la cadena c. Por ejemplo,

minusculas "EstoEsUnaPrueba" ~> "stosnarueba"

minusculas :: String -> String minusculas xs =  $[x | x \leftarrow xs, elem x [a', 'z']$ 

<sup>I</sup> (ocurrencias x xs) es el número de veces que ocurre el carácter x en la cadena xs. Por ejemplo,  $\vert$ ocurrencias 'a' "Salamanca"  $\leadsto$  4

<span id="page-23-0"></span>

### Definiciones sobre cadenas con comprensión

<sup>I</sup> (minusculas c) es la cadena formada por las letras minúsculas de la cadena c. Por ejemplo,

minusculas "EstoEsUnaPrueba" ~> "stosnarueba"

minusculas :: String -> String minusculas xs =  $[x | x \leftarrow xs, elem x [a', 'z']$ 

<sup>I</sup> (ocurrencias x xs) es el número de veces que ocurre el carácter x en la cadena xs. Por ejemplo,  $\vert$ ocurrencias 'a' "Salamanca"  $\leadsto$  4

<span id="page-24-0"></span>ocurrencias :: Char -> String -> Int ocurrencias x xs = length  $[x' | x' < -xs, x == x']$ 

# Cifrado César

- ► En el [cifrado César](http://es.wikipedia.org/wiki/Cifrado_C�sar) cada letra en el texto original es reemplazada por otra letra que se encuentra 3 posiciones más adelante en el alfabeto.
- $\blacktriangleright$  La codificación de

```
"en todo la medida"
```
es

```
"hq wrgr od phglgd"
```
- $\triangleright$  Se puede generalizar desplazando cada letra *n* posiciones.
- ▶ La codificación con un desplazamiento 5 de

```
"en todo la medida"
```

```
"js ytit qf rjinif"
```
 $\blacktriangleright$  La descodificación de un texto codificado con un desplazamiento

# Cifrado César

- ► En el [cifrado César](http://es.wikipedia.org/wiki/Cifrado_C�sar) cada letra en el texto original es reemplazada por otra letra que se encuentra 3 posiciones más adelante en el alfabeto.
- $\blacktriangleright$  La codificación de

```
"en todo la medida"
```
es

```
"hq wrgr od phglgd"
```
- $\triangleright$  Se puede generalizar desplazando cada letra *n* posiciones.
- ▶ La codificación con un desplazamiento 5 de

```
"en todo la medida"
```
es

```
"js ytit qf rjinif"
```
► La descodificación de un texto codificado con un desplazamiento n se obtiene codificándolo con un desplazamiento  $-n$ .

 $\overline{\phantom{a}}$ [Codificación y descodificación](#page-27-0)

# Tema 5: Definiciones de listas por comprensión

- 1. [Generadores](#page-2-0)
- 2. [Guardas](#page-8-0)
- 3. [La función](#page-15-0) zip
- 4. [Comprensión de cadenas](#page-21-0)

<span id="page-27-0"></span>5. [Cifrado César](#page-25-0) [Codificación y descodificación](#page-27-0) [Análisis de frecuencias](#page-40-0) [Descifrado](#page-46-0)

#### Las funciones ord y char

 $\triangleright$  (ord c) es el código del carácter c. Por ejemplo,

- ord 'a'  $\rightsquigarrow$  97 ord 'b'  $\rightsquigarrow$  98
- <span id="page-28-0"></span>ord 'A'  $\rightsquigarrow$  65
- ► (char n) es el carácter de código n. Por ejemplo,
	- chr 97  $\rightsquigarrow$  'a' chr 98  $\rightsquigarrow$  'b' chr 65  $\rightsquigarrow$  'A'

### Codificación y descodificación: Código de letra

- ► Simplificación: Sólo se codificarán las letras minúsculas dejando los restantes caracteres sin modificar.
- $\triangleright$  (let2int c) es el entero correspondiente a la letra minúscula c. Por ejemplo,
	- let2int 'a'  $\rightsquigarrow$  0
	- let2int 'd'  $\rightsquigarrow$  3
	- let2int 'z'  $\rightsquigarrow$  25

<span id="page-29-0"></span>

# Codificación y descodificación: Código de letra

- ► Simplificación: Sólo se codificarán las letras minúsculas dejando los restantes caracteres sin modificar.
- $\triangleright$  (let2int c) es el entero correspondiente a la letra minúscula c. Por ejemplo,
	- let2int 'a'  $\rightsquigarrow$  0
	- let2int 'd'  $\rightsquigarrow$  3 let2int 'z'  $\rightsquigarrow$  25

<span id="page-30-0"></span>let2int :: Char -> Int let2int  $c = ord c - ord 'a'$ 

### Codificación y descodificación: Letra de código

 $\triangleright$  (int2let n) es la letra minúscula correspondiente al entero n. Por ejemplo,

int2let 0  $\rightarrow$  'a' int2let 3  $\rightsquigarrow$  'd' int2let 25  $\rightsquigarrow$  'z'

<span id="page-31-0"></span>int2let  $n = chr (ord 'a' + n)$ 

### Codificación y descodificación: Letra de código

 $\triangleright$  (int2let n) es la letra minúscula correspondiente al entero n. Por ejemplo,

int2let 0  $\rightarrow$  'a' int2let 3  $\rightsquigarrow$  'd' int2let 25  $\rightsquigarrow$  'z'

<span id="page-32-0"></span>int2let :: Int -> Char int2let  $n = chr (ord 'a' + n)$ 

### Codificación y descodificación: Desplazamiento

 $\triangleright$  (desplaza n c) es el carácter obtenido desplazando n caracteres el carácter c. Por ejemplo,

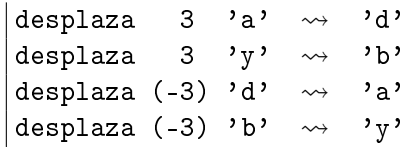

### Codificación y descodificación: Desplazamiento

 $\triangleright$  (desplaza n c) es el carácter obtenido desplazando n caracteres el carácter c. Por ejemplo,

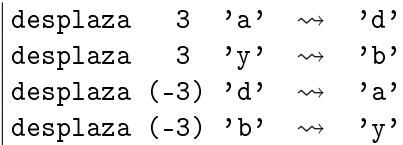

<span id="page-34-0"></span>desplaza :: Int -> Char -> Char desplaza n c | elem c  $\lceil$ 'a'..'z'] = int2let ((let2int c+n) 'mod' 26) | otherwise = c

[Codificación y descodificación](#page-35-0)

# Codificación y descodificación

 $\triangleright$  (codifica n xs) es el resultado de codificar el texto xs con un desplazamiento n. Por ejemplo, Prelude> codifica 3 "En todo la medida" "Eq wrgr od phglgd" Prelude> codifica (-3) "Eq wrgr od phglgd" "En todo la medida"

<span id="page-35-0"></span>

[Codificación y descodificación](#page-36-0)

# Codificación y descodificación

 $\triangleright$  (codifica n xs) es el resultado de codificar el texto xs con un desplazamiento n. Por ejemplo, Prelude> codifica 3 "En todo la medida" "Eq wrgr od phglgd" Prelude> codifica (-3) "Eq wrgr od phglgd" "En todo la medida"

<span id="page-36-0"></span>codifica :: Int -> String -> String codifica n xs = [desplaza n x | x  $\leftarrow$  xs]

# Propiedades de la codificación con QuickCheck

► Propiedad: Al desplazar – *n* un carácter desplazado *n*, se obtiene el carácter inicial.

```
*Main> quickCheck prop_desplaza
+++ OK, passed 100 tests.
```
► Propiedad: Al codificar con - n una cadena codificada con n, se

```
*Main> quickCheck prop_codifica
+++ OK, passed 100 tests.
```
### Propiedades de la codificación con QuickCheck

► Propiedad: Al desplazar – *n* un carácter desplazado *n*, se obtiene el carácter inicial.

```
prop_desplaza n xs =
    desplaza (-n) (desplaza n xs) == xs
```

```
*Main> quickCheck prop_desplaza
+++ OK, passed 100 tests.
```
 $\triangleright$  Propiedad: Al codificar con  $-n$  una cadena codificada con *n*, se obtiene la cadena inicial.

```
*Main> quickCheck prop_codifica
+++ OK, passed 100 tests.
```
### Propiedades de la codificación con QuickCheck

► Propiedad: Al desplazar – *n* un carácter desplazado *n*, se obtiene el carácter inicial.

```
prop_desplaza n xs =
    desplaza (-n) (desplaza n xs) == xs
```

```
*Main> quickCheck prop_desplaza
+++ OK, passed 100 tests.
```
 $\triangleright$  Propiedad: Al codificar con  $-n$  una cadena codificada con *n*, se obtiene la cadena inicial.

```
prop_codifica n xs =
    codifica (-n) (codifica n xs) == xs
```

```
*Main> quickCheck prop_codifica
    OK, passed 100 tests.
```
[Análisis de frecuencias](#page-40-0)

# Tema 5: Definiciones de listas por comprensión

- 1. [Generadores](#page-2-0)
- 2. [Guardas](#page-8-0)
- 3. [La función](#page-15-0) zip
- 4. [Comprensión de cadenas](#page-21-0)

<span id="page-40-0"></span>5. [Cifrado César](#page-25-0) [Codificación y descodificación](#page-27-0) [Análisis de frecuencias](#page-40-0) [Descifrado](#page-46-0)

### Tabla de frecuencias

- ► Para descifrar mensajes se parte de la [frecuencia de aparición de](http://es.wikipedia.org/wiki/Frecuencia_de_aparici�n_de_letras) [letras.](http://es.wikipedia.org/wiki/Frecuencia_de_aparici�n_de_letras)
- $\triangleright$  tabla es la lista de la frecuencias de las letras en castellano, Por ejemplo, la frecuencia de la 'a' es del 12.53 %, la de la 'b' es  $1.42\%$ .

### Tabla de frecuencias

- ► Para descifrar mensajes se parte de la [frecuencia de aparición de](http://es.wikipedia.org/wiki/Frecuencia_de_aparici�n_de_letras) [letras.](http://es.wikipedia.org/wiki/Frecuencia_de_aparici�n_de_letras)
- $\triangleright$  tabla es la lista de la frecuencias de las letras en castellano, Por ejemplo, la frecuencia de la 'a' es del 12.53 %, la de la 'b' es  $1.42\%$ .

```
tabla :: [Float]
tabla = [12.53, 1.42, 4.68, 5.86, 13.68, 0.69, 1.01,
          0.70, 6.25, 0.44, 0.01, 4.97, 3.15, 6.71,
          8.68, 2.51, 0.88, 6.87, 7.98, 4.63, 3.93,
          0.90, 0.02, 0.22, 0.90, 0.52]
```
#### **Frecuencias**

 $\triangleright$  (porcentaje n m) es el porcentaje de n sobre m. Por ejemplo, porcentaje 2 5  $\rightsquigarrow$  40.0

```
porcentaje n m = (fromIntegral n / fromIntegral m) * 100
```
 $\triangleright$  (frecuencias xs) es la frecuencia de cada una de las minúsculas Prelude> frecuencias "en todo la medida"

```
where n = length (minusculus xs)
```
#### **Frecuencias**

 $\triangleright$  (porcentaje n m) es el porcentaje de n sobre m. Por ejemplo, porcentaje 2 5  $\rightsquigarrow$  40.0

porcentaje :: Int -> Int -> Float porcentaje n m = (fromIntegral n / fromIntegral m)  $*$  100

 $\triangleright$  (frecuencias xs) es la frecuencia de cada una de las minúsculas de la cadena xs. Por ejemplo, Prelude> frecuencias "en todo la medida" [14.3,0,0,21.4,14.3,0,0,0,7.1,0,0,7.1, 7.1,7.1,14.3,0,0,0,0,7.1,0,0,0,0,0,0]

#### **Frecuencias**

 $\triangleright$  (porcentaje n m) es el porcentaje de n sobre m. Por ejemplo, porcentaje 2 5  $\rightsquigarrow$  40.0

porcentaje :: Int -> Int -> Float porcentaje n m = (fromIntegral n / fromIntegral m)  $*$  100

 $\triangleright$  (frecuencias xs) es la frecuencia de cada una de las minúsculas de la cadena xs. Por ejemplo, Prelude> frecuencias "en todo la medida" [14.3,0,0,21.4,14.3,0,0,0,7.1,0,0,7.1, 7.1,7.1,14.3,0,0,0,0,7.1,0,0,0,0,0,0]

```
frecuencias :: String -> [Float]
frecuencias xs =
    [porcentaje (ocurrencias x xs) n | x <- ['a'..'z']]
    where n = length (minusculas xs)
```
### Tema 5: Definiciones de listas por comprensión

- 1. [Generadores](#page-2-0)
- 2. [Guardas](#page-8-0)
- 3. [La función](#page-15-0) zip
- 4. [Comprensión de cadenas](#page-21-0)
- 5. [Cifrado César](#page-25-0)

<span id="page-46-0"></span>[Codificación y descodificación](#page-27-0) [Análisis de frecuencias](#page-40-0) [Descifrado](#page-46-0)

[IM Tema 5: Definiciones de listas por comprensión](#page-0-0) [Cifrado César](#page-47-0)  $\Box$ [Descifrado](#page-47-0)

#### Descifrado: Ajuste chi cuadrado

 $\triangleright$  Una medida de la discrepancia entre la distribución observada os<sub>i</sub> y la esperada  $es<sub>i</sub>$  es

<span id="page-47-0"></span>
$$
\chi^2 = \sum_{i=0}^{n-1} \frac{(os_i - es_i)^2}{es_i}
$$

Los menores valores corresponden a menores discrepancias.

 $\triangleright$  (chiCuad os es) es la medida chi cuadrado de las distribuciones os y es. Por ejemplo,

chiCuad  $[3,5,6]$   $[3,5,6]$   $\rightsquigarrow$  0.0 chiCuad [3,5,6] [5,6,3]  $\rightsquigarrow$  3.9666667

[IM Tema 5: Definiciones de listas por comprensión](#page-0-0) [Cifrado César](#page-48-0)  $\Box$ [Descifrado](#page-48-0)

#### Descifrado: Ajuste chi cuadrado

 $\triangleright$  Una medida de la discrepancia entre la distribución observada os<sub>i</sub> y la esperada  $es<sub>i</sub>$  es

<span id="page-48-0"></span>
$$
\chi^2 = \sum_{i=0}^{n-1} \frac{(os_i - es_i)^2}{es_i}
$$

Los menores valores corresponden a menores discrepancias.

 $\triangleright$  (chiCuad os es) es la medida chi cuadrado de las distribuciones os y es. Por ejemplo,

chiCuad  $[3,5,6]$   $[3,5,6]$   $\rightsquigarrow$  0.0 chiCuad [3,5,6] [5,6,3]  $\rightsquigarrow$  3.9666667

chiCuad :: [Float] -> [Float] -> Float chiCuad os es = sum [((o-e)^2)/e | (o,e) <- zip os es]

#### Descifrado: Rotación

 $\triangleright$  (rota n xs) es la lista obtenida rotando n posiciones los elementos de la lista xs. Por ejemplo, rota 2 "manolo"  $\rightsquigarrow$  "noloma"

<span id="page-49-0"></span>rota  $n$  xs = drop  $n$  xs ++ take  $n$  xs

### Descifrado: Rotación

 $\triangleright$  (rota n xs) es la lista obtenida rotando n posiciones los elementos de la lista xs. Por ejemplo, rota 2 "manolo"  $\rightsquigarrow$  "noloma"

<span id="page-50-0"></span>rota :: Int  $\rightarrow$  [a]  $\rightarrow$  [a] rota  $n$  xs = drop  $n$  xs ++ take  $n$  xs

```
IM Tema 5: Definiciones de listas por comprensión
Cifrado César
  Descifrado
```
### Descifrado

 $\triangleright$  (descifra xs) es la cadena obtenida descodificando la cadena xs por el anti-desplazamiento que produce una distribución de minúsculas con la menor desviación chi cuadrado respecto de la tabla de distribución de las letras en castellano. Por ejemplo, \*Main> codifica 5 "Todo para nada" "Ttit ufwf sfif" \*Main> descifra "Ttit ufwf sfif" "Todo para nada"

```
factor = head (posiciones (minimum tabChi) tabChi)
```

```
IM Tema 5: Definiciones de listas por comprensión
Cifrado César
  Descifrado
```
### Descifrado

 $\triangleright$  (descifra xs) es la cadena obtenida descodificando la cadena xs por el anti-desplazamiento que produce una distribución de minúsculas con la menor desviación chi cuadrado respecto de la tabla de distribución de las letras en castellano. Por ejemplo, \*Main> codifica 5 "Todo para nada" "Ttit ufwf sfif" \*Main> descifra "Ttit ufwf sfif" "Todo para nada"

```
descifra :: String -> String
descifra xs = codifica (-factor) xswhere
 factor = head (posiciones (minimum tabChi) tabChi)
  tabChi = [chiCuad (rota n tabla') table] n < -[0..25]tabla' = frecuencias xs
```
# Bibliografía

- 1. R. Bird. Introducción a la programación funcional con Haskell. Prentice Hall, 2000.
	- $\triangleright$  Cap. 4: Listas.
- 2. G. Hutton Programming in Haskell. Cambridge University Press.
	- $\triangleright$  Cap. 5: List comprehensions.
- 3. B. O'Sullivan, D. Stewart y J. Goerzen Real World Haskell. O'Reilly, 2008.
	- $\triangleright$  Cap. 12: Barcode Recognition.
- 4. B.C. Ruiz, F. Gutiérrez, P. Guerrero y J.E. Gallardo. Razonando con Haskell. Thompson, 2004.
	- $\triangleright$  Cap. 6: Programación con listas.
- <span id="page-53-0"></span>5. S. Thompson. Haskell: The Craft of Functional Programming, Second Edition. Addison-Wesley, 1999.
	- $\triangleright$  Cap. 5: Data types: tuples and lists.